MISCELLANEOUS IOT'S.

The IOT's described here are:

Reader

GRDR  $\approx$  IOT 4100  $RRDR = IOT 4300$  $RPA = IOT 4200$  $RPB = I0T 10200$  $ERTM = IOT 10300$ 

Punch

 $GPUN = TOT 4400$  $R$ PUN = IOT 4600  $PPA = IOT 450$ PPB = IOT 10400

- Soroban  $SOT \approx \text{IOT}$  5200 /type on Soroban
- Time and Date GTD = IOT 3400  $GTD+1$
- Real-Time Clock  $RCK = IOT$  4700 /read clock

?-Pointars WPP ® IOT 3200  $PEEK = IOT 3700$ 

List Pairs  $ADDLP = IOT 1300$ ADDLP+1 GETLP  $=$  IOT 1400

Restart Mode Control  $RSMC = IOT 1200$ <br> $RSMC+1$ RSMG+2 RSMC+3

Miscellaneous  $DETAY = IOT 1600$ DELAyt-40  $HALT = IOT 12401$  $HOLD = IOT 2000$  $PSU = IOT 1500$  $DDRGO = IOT 10063$  $C16RET = 10T 4000$  $SUPGO = IOT 14100$ 

/release reaaer /read character /read binary punch '/enter readin mode /get reader

/get pundn /recid charac ter /punch character /punch binary word

GTD  $\approx$  TOT 3400  $\sqrt{\text{get} \text{ starting time and date}}$ /actual time and dare

/write location /r-ead location

'iiVi; /njOT / /get list pairs

/leave /enter /debrealc /debreak and enter restart mode

/delay /delay for n seconds /halt /hold a number /program start up /start program under DDI /misc. Exec functions //full core segment lOT

### PAPER TAPE READER

A program must own the reader in order to reference it. If a program executes an  $RPA<sub>p</sub>$  RPB<sub>p</sub> or ERIM without owning the  $\texttt{reader}_i$  the lOT is considered illegal and the program crashes. A program may "get" the reader even if it already owns it.

Use of reader IOT's. Get the reader and clear the reader buffer:

> GRDR /owned by another program /gotten R1 R2

There is no trap mode for this IOT's error return. Option: GRDR+40 does not clear the reader buffer.

#### Release the reader:

RRDR R1

/released

There is no error return for this IOT. If a program executes an RRDR and does not own the reader, the IOT is ignored.

#### Read an alphanumeric character:

RPA

/character in low order 8 bits of 10

RPA takes the next character from the reader buffer and places it in the low-order 8, bits of the IO, The remainder of the IO is cleared. If no characters are available, the user is "reader-hung" until the reader buffer fills.

Read paper tape binary;

RPB /read a binary word from paper tape RPB reads a binary word into the 10 from paper tape. A binary word consists of three binary characters assembled in the following way.

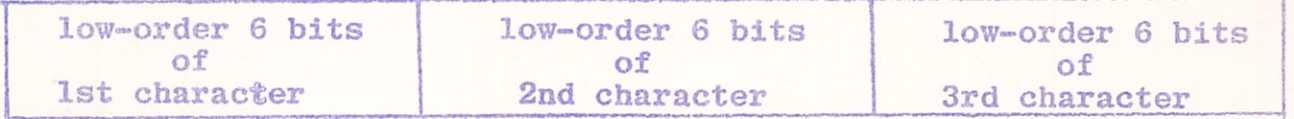

A binary character is one that has the 8th hole punched. The 7th hole (normally  $\emptyset$ ) is ignored. The IOT continues reading tape until it has found three such characters, skipping over any that do not have the 8th hole punched. RPB is a core 16 IOT that executes RPA's.

## Enter readin mode;

ERIM /enter simulated readin mode ERIM is a core 16 IOT which calls RPB repetitively. The tape in the reader is assumed to be punched in "readin mode" format, and this IOT simulates the action of the PDP-1 readin mode hardware. The readin mode paper tape format consists of alternate "address" words and "data" words. Each address word (if positive) Indicates the address in which to store the data word that follows. When an address word is encountered which has its sign bit set, readin mode terminates and the lOT returns to the address in user core indicated by the low-order 12, bits of this negative address word.

#### PUNCH

A program must own the punch in order to reference it. If a program executes a PPA or PPB without owning the punch, the lOT is considered illegal and the program crashes. A program

may "get" the punch even if it already owns it.

Use of punch lOT's Get the punch: GPUN /owned by another program /gotten There is no trap mode for this  $IOT'S$  error return. R1 R2

Release the punch:

RPUN /released R1

There is no error return for this IOT. If a program executes an RPUN and does not own the punch, the IOT is ignored.

Punch an alphanumeric character:

 $LIO$  /low order 8. bits PPA

PPA takes the character in the low-order 8, bits of the 10 and puts it in the punch buffer. (The IO is unchanged and the high-order 10, bits are ignored.) If there is no room in the punch buffer, the user is "punch-hung" until the buffer empties.

### Punch paper tape binary

LIO (BINARD WORD<br>PPB /punch a l /punch a binary word on paper tape R1

 $PPB$  punches the  $18,-bit$  contents of the  $I0$  on paper tape as a binary word (see description of RPB for binary word format). It is a core 16 IOT and executes three PPA's. Note that this lOT, unlike the hardware PPB, is the inverse of RPB.

#### SOHOBAH

SOT allows the user to type on the Soroban. It is called with the AC pointing to a concise code text string to be printed. The string terminates with a character code 56, which acts as "end of message."

## GET TIME AND DATE

Standard time and date format is two words; date in the first (or AC) and time in the second (or IO). The time is represented in minutes since midnight, The date is represented in days since 1 January 1849, which is defined as day  $\emptyset$ .

Use of time and date IOT's: The following two IOT's have only one return - date is in the AC and time in the 10.

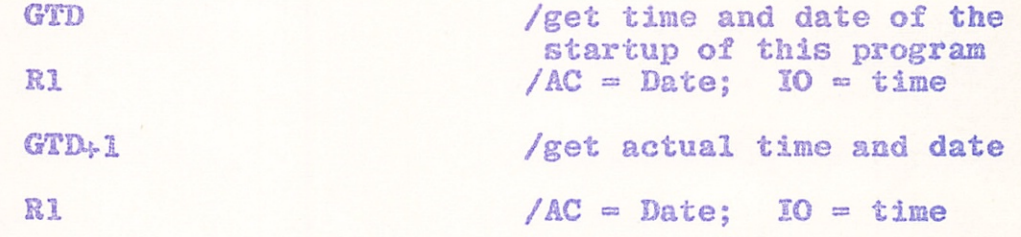

CLOCK lOT

The clock counts milliseconds within current minute, It is in sync with time and date.

7 July 1966

Use of the clock IOT: RCK R<sub>1</sub> Option: Bit  $13. * 1$  /place time in IO

/read millisecond clock /AC or 10 holds "time"

 $\approx$   $\beta$  /place time in AC

P-POINTER IOT'S

P-Pointer IOT's allow a program to reference a memory location in any of the cores. (The term "p-pointer" is a carry-over from Exec II).

Wse of p-polnter I0T"s: Read a word, given a 16.-bit address, LAC or LIO (ADDRESS PEEK  $/16$ , bits R1 /word in AC or IO

PEEK has the following options:

Bit 13 (PEEK+2 $\emptyset$ ): off means place word in AC

Bit 12 ( $PEEK+4\emptyset$ ): off means take address from AC on means take address from IO

on means place word in 10

Write P-pointer; store 18,-bit word via 16,-bit address LAC (ADDRESS /16 bits

WPP

LIO (Q  $/$ quantity to be deposited

It is illegal to try to write into locations  $\emptyset$  - 7 of core  $\emptyset$  or in any of the Exec cores unless sense switch five is up.

## LIST PAIRS IOT'S

Programs may communicate with Type Out Text and Event Detector by means of the List Fairs IOT's. A complete

description of the why and how of these IOT's is contained in their respective memos. Add List Pairs adds a pair of words to a small Exec buffer to wait for the "Get List Pairs call from Event Detector or Type Out Text.

## Use of Add List Pairs lOT

The two-word "message", is in the AC and IO. The AC contains a number which may be, for example, a Teletype number or a class and item type. The IO is a drum address or  $-\emptyset$  to indicate this pair does not contain a drum address. There are two returns for this lOT. Ri says there is no more room in Exec's buffer. Note: If bit 16, is set, instead of R1 for "full", the user gets  $R\emptyset$ ; instead of R2 for "added". the user gets Rl.

Add List Pair - Event Detector LAC NUM LIO DRA ADDLP Rl R2

 $\sqrt{\text{or } -\varnothing}$ /add list pair /no room /added

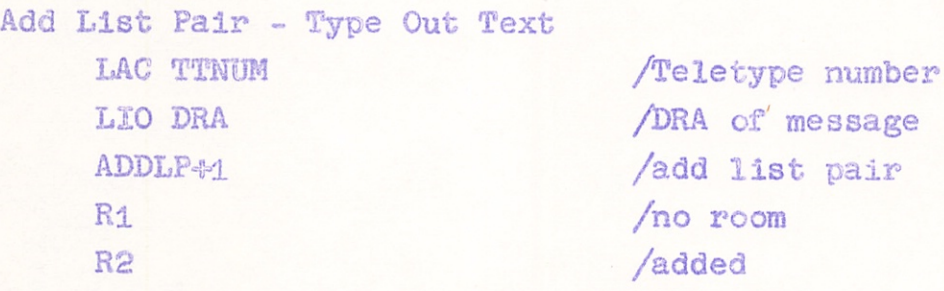

There is no trap mode for error returns for this lOT.

## Use of Get List Pairs lOT's

Bit 17 of the IOT designates the buffer from which a list pair is to be taken: Event Detector if  $\mathcal{G}_s$  Type-Out-Text if 1. If one or more list pairs are available in Exec's buffer, the first of these is placed in the user's AC and IO (in the same order in which it was received by ADDLP) and the user is given R2. If the buffer is empty, two options are available, selected by bit 14 of the lOT.

Bit 14¤Ø. An indicator in Exec core is set whenever a condition occurs which would "un-hang" EVD or TOT (e.g., a TT alarm or a 5-minute-clock alarm). There are two such indicators, one for EVD and one for TOT, When one of these programs executes a GETLP'U'1\$ and the appropriate buffer is empty, it is given R1 right away if the corresponding alarm indicator is set. Otherwise, the program is "Get-List-Pairs hung."

Bit 14=1, If no list pairs are available, the user is given Rl.

#### RESTART MODE CONTROL

A program running in restart mode is automatically interrupted and removed from restart mode when one of its Teletypes sends a break. CNote that a program is not interrupted until the end of an I-O processor command), The PC is saved in RESTPC and the program is started up at RESTSU, If the program wishes to resume after it has handled the break, it may execute a debraak if it has not executed any common routine lOT's, or re-entered restart mode since the break. (These conditions cause "debreak" to be illegal).

Use of restart mode  $IOT$ 's:

RSMC RSMC+1 /leave restart mode /enter restart mode

Two added to either of these lOT's will cause a debreak also.

Four combinations are possible:

eater restart mode and debreak debreak enter restart mode leave restart mode

### **MISCELLANEOUS**

DELAY lOT

When a program executes the Delay IOT it is dropped one queue level and its priority word is set to zero, which is lowest priority.

> /delay /delay for n seconds DELAY DSLAY+40

Delay+40 sets the user to "clock-hung" status for the mmber of seconds in the AC. ( $\emptyset$  in AC =  $\emptyset$  to 1 second; 1 in AC = 1 to 2 seconds, etc). The hung status will end when the time is up, when a break is received on a Teletype owned by the user, or when the user is examined by Exec DDT, At this time the user will be put on high queue. Delay+ $4\beta$  does not change the user's priority.

N HALT

## /halt

Halt types out the time, the day if it differs from the startup day, the year if it differs from the startup day and executes an HLT.

HALT

### HOLD A NUMBER IOT<sup>®S</sup>

HOLD allows a user program to specify one or more  $2\%$ . bit numbers to be held or released.

The IOT saves 18, bits taken from the AC, IO, or from a list, and includes bits 15-16 of the IOT itself (the IO processor "third" bits) for its 2 $\emptyset$ , bit number. When operating in list mode, HOLD takes a pointer to a list in either the AC or 10, and the length of the list in the other live register. HOLD will ignore extend bits in the pointer to the list, but the list cannot go off the end of core.

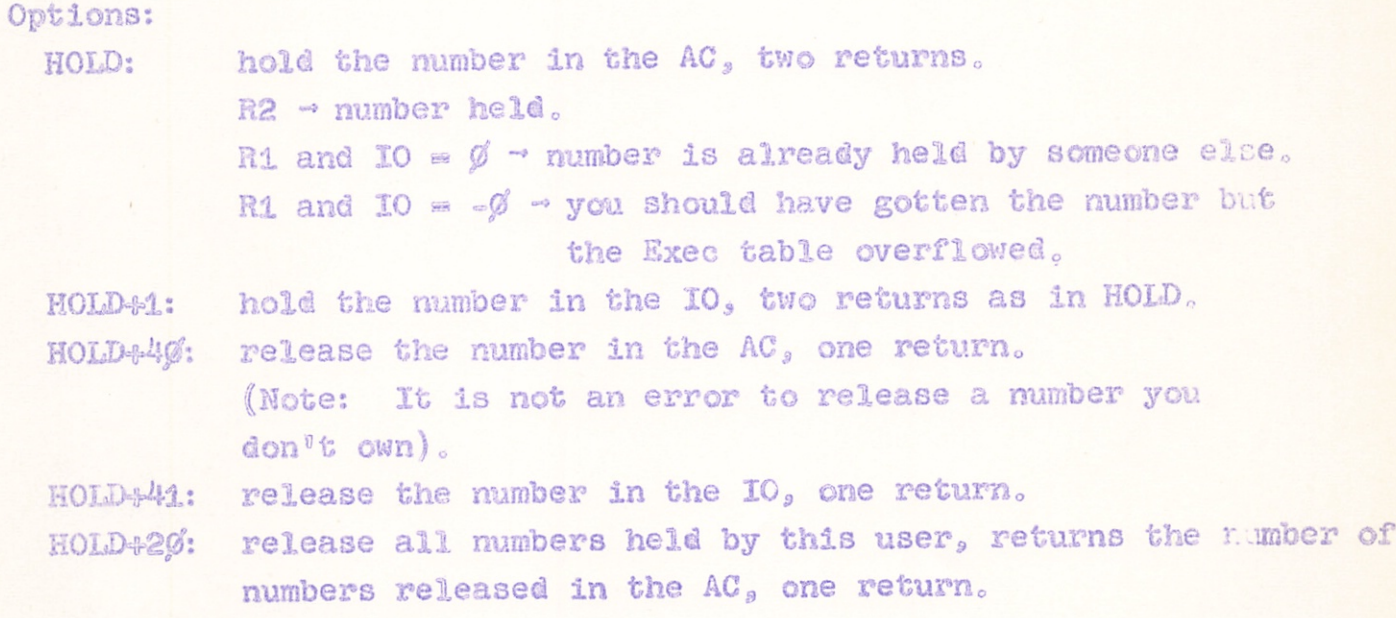

MISCELLANEOUS IOT<sup>O</sup>S PAGE iOA

A

- HOLD+10: hold the list specified by a pointer in the AC and a length in the IO, two returns as in HOLD but in the case of R1, also returns a pointer to the offending number in the AC.
- like HOLD+10 except that it takes the pointer in the 10 and the length in the  $AC<sub>o</sub>$ HOLD+11:
- HOLD+50: releases the list specified by a pointer in the AC and the length in the  $IO_s$  one return.
- HOLD451: like HOLD45% except that it takes the pointer in the IO and the length in the AC.

# PROGRAM START-UP

The PSU IOT enables one running program to start up another program, running simultaneously with the first and with a

different program nimber. To do this, the original program first appends two words to the item addressed by invariant number 6 and rewrites the item. These two words are, respectively, the starting address and drum address of the library program to be started up. Next, the original program executes a PSU, thereby completing its task.

Whenever a PSU is executed, Exec finds a free program number, reads into user core the item addressed by invariant number 6, and starts up the short program which is contained in the first part of this item. (The list of word-pairs for pending start-ups is at the end of the item). This program shortens the item by one word-pair and rewrites it. Then, if there are any more word pairs in it, the program executes another PSU, thus continuing the chain, Finally, it executes a SUPGO lOT which reads into core (beginning at register 36) the item designated by the second word of the pair and starts the pro gram contained in this item at the address designated by the first word of the pair.

### SUPGO

SUPGO is a core 16 lOT which reads into core (beginning at register 36) an item whose drum address is in the 10 and starts the program contained in the item at the address specified in the AC, When the startup program uses SUPGO to read a library program into a DDT core-image without starting it, the star ting address is complemented to indicate this to SUPGO, which then returns to register 36 of user core.

#### **DDTGO**

DDTGO is a Core 16 IOT used by DDT to start a core-image segment running. It writes DDT out on the Fastrand, reads in the segment, and executes a C16RET+2, which sets the "running under  $IDDP''$  bit in the bits p-pointer and starts the segment.

## CORE 16 EXECUTIVE IOT'S

Certain Executive functions are best performed by coding within Core 16, running as a user. C16RET facilitates communication between these routines and other parts of Exec. The low-order 6 bits are dispatched upon to provide as many as 64. distinct functions. Use of this IOT is entirely internal to Exec, and it is illegal if executed in user-core.

Use of C16RET IOT'S

C16RET /normal return from Core 16

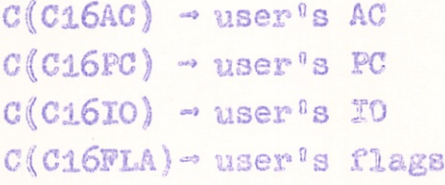

C16RET+1,  $/abnormal$  return from Core 16

 $C(C16AC)$  - user<sup>e</sup>s AC  $C(C16PC)$   $\rightarrow$  user<sup>0</sup>s PC  $C(C16I0)$   $\rightarrow$  user<sup>0</sup>s 10  $C(C16FLA) \sim$  user<sup>0</sup>s flags

After these registers are transfered, this becomes an "illegal IOT", causing a crash or a return to IDDT,

## C16RET+2 /halt horrible return

If  $C(AC)$   $\emptyset$  set bit  $\emptyset$  of word  $\emptyset$ . C(HH16AC) C(HH16PC) CCHH16I0) CCHH16FLA) And restart user at location specified by user's PC. user's AC user's PC user's 10 user's flags

## C16RET+3

/halt horrible type out

Bit 5 of register  $\emptyset$  of user core is set (indicating a "halt horrible"). Then program number  $\texttt{C}(\texttt{BILIT})_{12-17}$ ,  $\texttt{C}(\texttt{PROGAD})_{9-17}$ , C(AC), C(IO) are typed on Soroban. When IOT is executed,  $C(AC)$  = contents of trap buffer and  $C(IO)$  = drum address of halt horrible item.

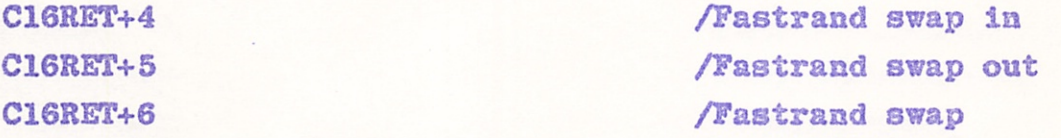

Core is written out on Fastrand slot specified by  $C(AC)_{9-17}$ if swap out or swap. Slot is read in from address specified by  $C(AC)_{g=8}$  if swap in or swap. If successfully completes operation on Fastrand  $C(PC) =$  location C16SWF in Core 16, otherwise  $C(PC) =$  location C16SWF-1 in Core 16.